# **Solare Wassererwärmung: PC-Programmpaket zur Ertragsberechnung und Anlagendimensionierung**

Autor(en): **Zogg, Martin**

Objekttyp: **Article**

Zeitschrift: **Schweizer Ingenieur und Architekt**

Band (Jahr): **107 (1989)**

Heft 3

PDF erstellt am: **26.04.2024**

Persistenter Link: <https://doi.org/10.5169/seals-77028>

# **Nutzungsbedingungen**

Die ETH-Bibliothek ist Anbieterin der digitalisierten Zeitschriften. Sie besitzt keine Urheberrechte an den Inhalten der Zeitschriften. Die Rechte liegen in der Regel bei den Herausgebern. Die auf der Plattform e-periodica veröffentlichten Dokumente stehen für nicht-kommerzielle Zwecke in Lehre und Forschung sowie für die private Nutzung frei zur Verfügung. Einzelne Dateien oder Ausdrucke aus diesem Angebot können zusammen mit diesen Nutzungsbedingungen und den korrekten Herkunftsbezeichnungen weitergegeben werden.

Das Veröffentlichen von Bildern in Print- und Online-Publikationen ist nur mit vorheriger Genehmigung der Rechteinhaber erlaubt. Die systematische Speicherung von Teilen des elektronischen Angebots auf anderen Servern bedarf ebenfalls des schriftlichen Einverständnisses der Rechteinhaber.

# **Haftungsausschluss**

Alle Angaben erfolgen ohne Gewähr für Vollständigkeit oder Richtigkeit. Es wird keine Haftung übernommen für Schäden durch die Verwendung von Informationen aus diesem Online-Angebot oder durch das Fehlen von Informationen. Dies gilt auch für Inhalte Dritter, die über dieses Angebot zugänglich sind.

Ein Dienst der ETH-Bibliothek ETH Zürich, Rämistrasse 101, 8092 Zürich, Schweiz, www.library.ethz.ch

# **http://www.e-periodica.ch**

# Solare Wassererwärmung

PC-Programmpaket zur Ertragsberechnung und Anlagendimensionierung

Das im Auftrag des Bundesamtes für Energiewirtschaft entwickelte Programmpaket erlaubt die Bestimmung des mittleren Jahreswärmeertrags und zahlreicher weiterer Jahresmittelwerte von Anlagen zur sola-Warmwasserbereitung für einen frei wählbaren Standort in der Schweiz auf IBM-kompatiblen Personal Computern mit MS-DOS-Betriebssystem. Das Paket umfasst, nebst der in dieser Zeitschrift schon vorgestellten Kennzahlmethode zur überschlägigen Ermittlung des Jahreswärmeertrags [1], die vollständigen Computersimulationen sola-Warmwasserbereitungsanlagen. Die Programme berücksichtigen alle relevanten Anlageparameter (40 bis 70), welche frei wählbar sind, aber auch durch den Vorschlag von Erfahrungswerten unterstützt werden.

Die Validierung der Simulationsprogramme für Ein- und Zweispeichermit erzwungenem Kreislauf an ausgeführten Anlagen wurde in dieser Zeitschrift bereits früher dargestellt [3]. Der vorliegende Bei-Beitrag enthält auch die inzwischen erfolgte Ergänzung zur Erfassung von EinSpeicheranlagen mit Thermosiphon. Die nun auch für Thermosiphonanlagen mögliche Computersimulation soll zu einer raschen Verbreitung dieser kostengünstigen und betriebssicheren Anlagen verhelfen.

# Aufbau des Programmpakets

Bild <sup>1</sup> veranschaulicht den Aufbau des aus den sechs Programmen BWE, KENN, SIWWI, SIWWIN, SWW2 und

### VON MARTIN ZOGG, BURGDORF

SIWWT bestehenden PC-Programmpakets. Das Programm BWE berechnet aus Stundenwerten der Globalstrahlung und der diffusen Strahlung auf eine Horizontalebene in Zürich-Kloten, Davos oder Locarno-Monti im Jahr 1968 (Datenfiles K1968, D1968 und L1968) Stundenwerte der im Absorber eines beliebig orientierten Kollektors an einem beliebigen Standort in der Schweiz frei werdenden Wärme. Diese werden zusammen mit Stundenwerten der Umgebungstemperatur auf dem Zwischenfile METEO.DAT abgespeichert.

Dieses Zwischenfile dient als Basis für die Computersimulationen mit den<br>Programmen SIWWI, SIWWIN. Programmen SIWW2 und SIWWT. Es muss für einen bestimmten Standort, eine gegebene Kollektororientierung und einen gewählten Kollektortyp nur einmal berechnet werden. Das Jahr 1968 wurde gewählt, weil die damit bestimmten träge solarer Warmwassererwärmungsanlagen mit den für die zehn Jahre <sup>1961</sup> bis 1970 (bzw. <sup>1963</sup> bis <sup>1972</sup> für Zürich-Kloten) errechneten Mittelwerten gut

übereinstimmen [4]. Nebst dem Zwischenfile METEO für die späteren Computersimulationen wird mit dem Programm BWE zusätzlich der Wärmeertrag des gewählten Kollektors bei einigen konstanten Temperaturen des Kollektorkreislaufs (für eine beliebige Kollektororientierung) bestimmt und ausgedruckt.

Diese als «Bruttowärmeertrag» bezeichnete Grösse vermag für viele Anwendungen bereits eine erste Orientieüber den zu erwartenden solaren Ertrag zu geben. Dies trifft beispielsweise für eine Schwimmbadheizung mit annähernd konstanter Wassertemzu. Insbesondere liefert die Ausgabe des Programms BWE den Wärmeertrag des Kollektors bei Kaltwassertemperatur (Bruttowärmeertrag bei Kaltwassertemperatur). Dieser wird als Ausgangswert für die Ertragsberechnung nach der Kennzahlmethode benötigt. Die Berechnungen können nicht nur für beliebige Flachkollektoren mit ein- oder zweifacher Abdeckung, dern auch für Vakuum-Röhrenkollektoren durchgeführt werden.

Das Programm KENN dient der raschen Ertragsberechnung für solare Warmwassererwärmungsanlagen nach der Kennzahlmethode auf der Basis des Wärmeertrags der Kollektoren bei Kaltwassertemperatur [1] und [2]. Da es

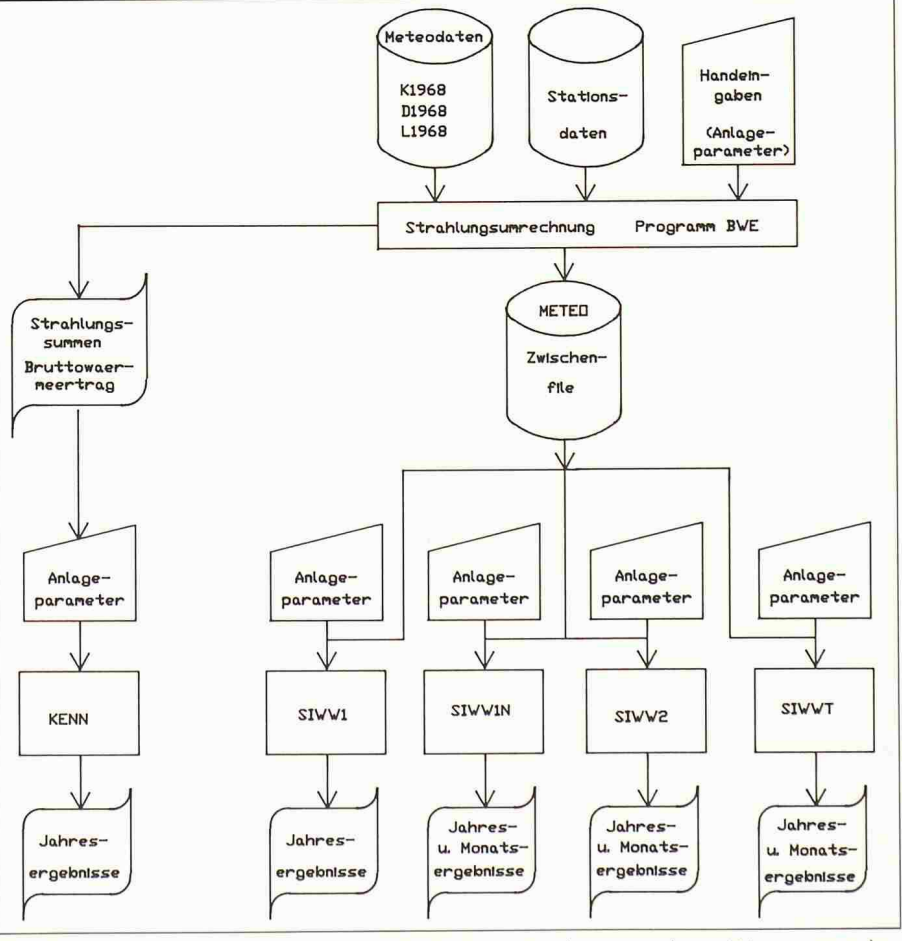

Bild 1. Aufbau des Programmpakets SIWW zur Auslegung solarer Warmwasserbereitungsanlagen

| Programme                                                             |                                                                                                    | Grösse<br>[kBvtes]                           | Laufzeit<br>[Minuten]                            |
|-----------------------------------------------------------------------|----------------------------------------------------------------------------------------------------|----------------------------------------------|--------------------------------------------------|
| <b>BWE</b><br><b>KENN</b><br>SIWW1<br>SIWW1N<br>SIWW2<br><b>SIWWT</b> | Strahlungsumrechnung, Bruttowärmeertrag<br>Ertragsberechnung mit Kennzahlmethode<br>Einspeicheranlage vereinfacht<br>Einspeicheranlage vollständig<br>Zweispeicheranlage<br>Thermosiphonanlage<br>SIWWTCWK Druckverlust in Kollektorfeldern | 110<br>110<br>150<br>160<br>170<br>160<br>40 | 4<br>$\theta$<br>8<br>16<br>18<br>60<br>$\Omega$ |
| Datenfiles                                                            |                                                                                                    | Grösse<br>[kBvtes]                           |                                                  |
| K1968.BIN<br>D1968.BIN<br>L1968.BIN<br>STAT.DAT                       | Meteodaten, Kloten 1968<br>Meteodaten, Davos 1968<br>Meteodaten, Locarno-Monti 1968<br>Daten für Umrechnung auf beliebigen<br>CH-Standort<br>METEO.DAT Zwischenfile für Simulation                                                          | 42<br>42<br>42<br>43                         |                                                  |

Tabelle I. Programme und Datenfiles des Pakets SIWW. Laufzeiten der Programme für Personal Computer Olivetti M24 mit Coprozessor

die Ergebnisse sofort liefert, ist es meist zweckmässig, die wesentlichen Parameter einer solaren Warmwassererwärmungsanlage zunächst mit dem gramm KENN festzulegen und zu optimieren. Erst dann ist eine verfeinerte aber auch bedeutend aufwendigere - Durchrechnung mit den Simulationsprogrammen SIWWI, SIWW2, SIW-WIN oder SIWWT sinnvoll.

Mit den Simulationsprogrammen SIW-SIWWIN, SIWWT und SIWW2 können solare Warmwassererwärmungsanlagen mit einem oder zwei Speichern auf der Basis von Stundenwerten der Meteodaten über ein ganzes Jahr simuliert werden. Dabei werden die Wärmeübertragung an den Speicherinhalt und die thermische Schichtung im Speicher berücksichtigt. Die Programme erlauben die Wahl schen unterschiedlichen Warmwasserverbrauchsmodellen zur Berücksichtigung von Tages- und/oder Jahreszeitschwankungen. Bei den Zweispeicheranlagen ist eine alternative oder serielle

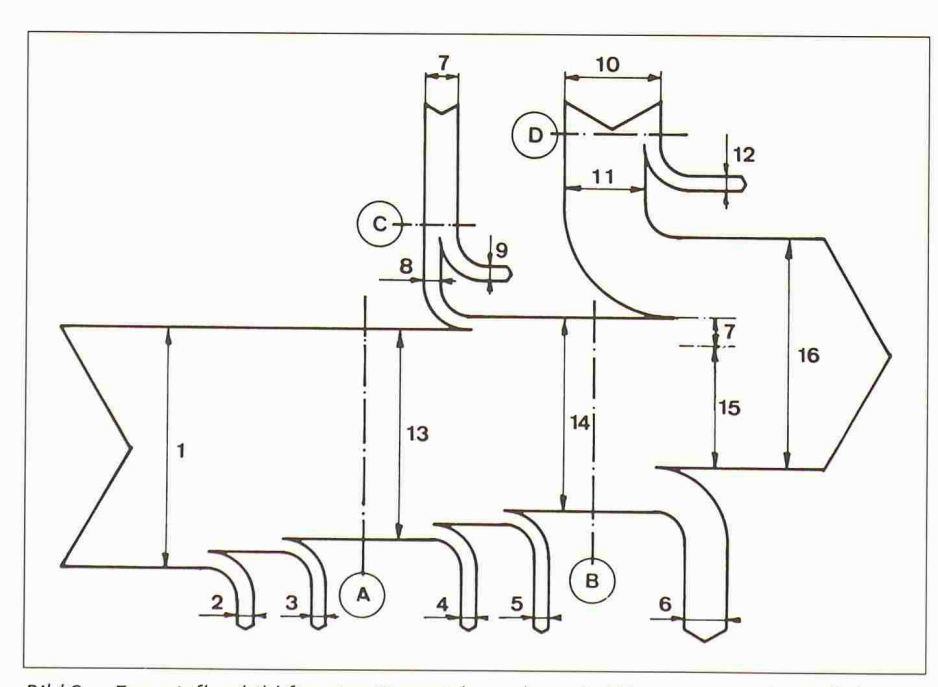

Bild 2. Energieflussbild für eine Einspeicheranlage. 1: Wärmeertrag der Kollektoren, 2: Leitungsverluste aussen (während des Betriebs der Pumpe), 3: Nachtabkühlverluste (der Verbindungsleitungen) aussen, 4: Leitungsverluste innen, 5: Nachtabkühlverluste innen, 6: Wärmeverlust des Speichers, 7: benötigte Pumpenergie, 8: Wärme von der Umwälzpumpe, 9: Verlust der Umwälzpumpe, 10: benötigte Nachheizenergie, 11: nötigte Nachheizwärme, 12: Verlust der Nachheizung, 13: solarer Ertrag mit sämtli-Wärmeverlusten im Gebäude, 14: Wärme an den Speicher, 15: solarer Ertrag ohne Wärmeverluste, 16: bezogene Wärme; A: Grenze aussen/innen, B: Grenze lektorkreislauf/Speicher, C: Umwälzpumpe, D: Nachheizung mit Fremdenergie

Speicherladung möglich. Als rungsvarianten sind eine Führung durch die Kollektoraustrittstemperatur oder die Temperatur eines unabhängi-Referenzkollektors wie auch eine Wirkungsgradsteuerung möglich. Die Programme errechnen den Wärmeertrag am Kollektor, die an den Speicher übertragene Solarwärme, die Wärmeverluste des Leitungssystems und des Speichers, die dem Speicher entnom-Wärme, den Zeitanteil für die Warmwasserbereitung ohne Ergänzungsheizung mit Fremdenergie und weitere Grössen.

Der Vergleich mit Messergebnissen an fünf ausgeführten Anlagen des SOFAS-Projekts in Hedingen hat gezeigt, dass die Simulationsprogramme eine nerische Erfassung solarer Warmwassererwärmungsanlagen ab Zeitintervallen von einem Monat im Rahmen der mit Messungen erreichbaren Genauigkeiten ermöglichen ([3]; Validierungsergebnisse für SIWWT folgen in diesem Beitrag).

Die Tabelle <sup>1</sup> vermittelt für das Beispiel eines Personal Computers mit einem 8086-Prozessor, einem 8087-Coprozessor und einer Taktfrequenz von <sup>8</sup> MHz ein Bild über die zu erwartenden zeiten. Auf den wesentlich rascheren Rechnern der 386-Klasse ergeben sich natürlich bedeutend kürzere Rechenzeiten.

Bild 2 veranschaulicht die durch die Simulationsprogramme für ganze Monate oder ganze Jahre berechneten Ergebnisse. Nebst den im Bild 2 gezeigten Grössen werden folgende zusätzliche Werte errechnet:

- Zeitanteil für die rein solare Wassererwärmung auf die geforderte Solltemperatur,
- solarer Ertrag mit allen nutzbaren Wärmeverlusten (Wärmeverluste im Gebäude bei Aussentemperaturen unter 12 °C).

Für weitere Einzelheiten zu den Simulationsprogrammen von Anlagen mit Umwälzpumpen (SIWWI, SIWWIN, SIWW2) sei auf [5] verwiesen. Nachstehend wird auf das Simulationspro-SIWWT für Anlagen mit Thermosiphon-Kollektorkreislauf näher eingegangen.

### Computersimulation von Thermosiphonanlagen

Solaranlagen zur Warmwassererwärmung müssen möglichst einfach aufgebaut sein, um einigermassen konkurrenzfähige Energiepreise zu erzielen. Aus diesem Grund sind die Thermosiphonanlagen von besonderem Interes-

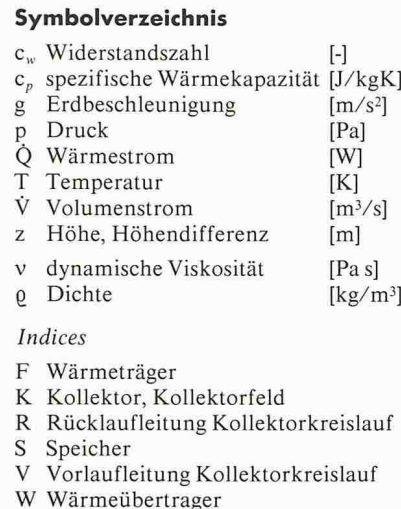

se: Bild 3. Bei diesen entfallen die sonst üblichen Umwälzpumpen im torkreislauf und die Steuerung. Das im Bild 3 erkennbare Ventil im Kollektorkreislauf dient lediglich der Begrenzung der Speichertemperatur auf einen frei wählbaren Maximalwert (Überhitzungsschutz im Sommer). Thermosiphonanlagen erreichen trotz ihres fachen Aufbaus allgemein unterschätz-Wirkungsgrade. Ihr Einsatz sollte deshalb vermehrt in Erwägung gezogen werden.

Für eine Computersimulation sind Thermosiphonanlagen allerdings recht anspruchsvoll, weil bei diesen der menstrom im Kollektorkreislauf aufgrund der herrschenden Strahlungsverder Umgebungs- und hältnisse. Speichertemperatur stets neu berechnet werden muss. Da auch die sich schen Kollektorkreislauf und Speicherschicht mit Wärmeübertrager einstellende Temperaturdifferenz vom Volumenstrom abhängt, drängt sich ein auf-

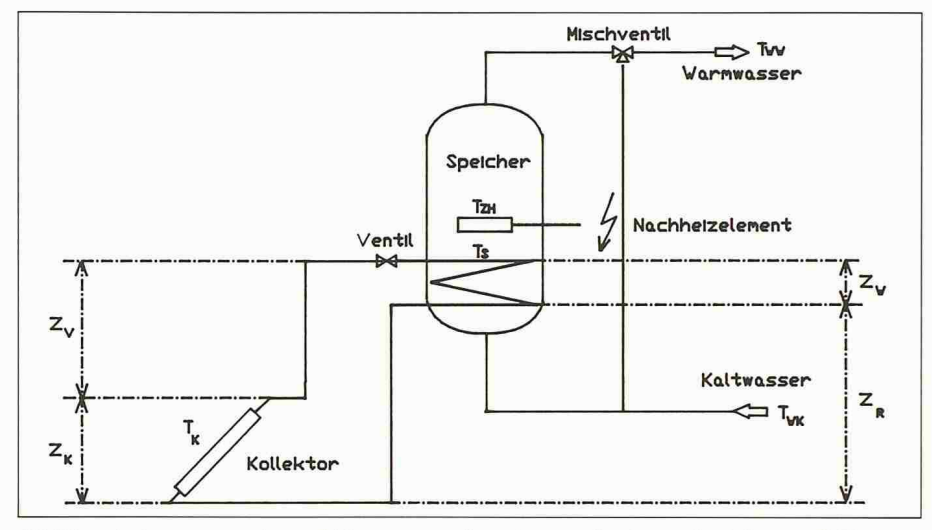

Bild 3. Anlage zur solaren Warmwasserbereitung mit einem Speicher und Thermosiphon-Kollektorkreislauf(«Thermosiphonanlage»)

wendiges iteratives Vorgehen auf. Dies führt zu entsprechend hohen Rechenzeiten (Tabelle 1).

#### Berechnungsmodell für den menstrom im Kollektorkreislauf

Die allen Simulationsprogrammen des Pakets SIWW gemeinsamen Modelle wurden bereits vorgestellt [3, 6 u. 7]. Hier wird deshalb lediglich auf die Besonderheit der Volumenstromberechnung im Kollektorkreislauf von Thermosiphonanlagen eingegangen.

Der Wärmeträger erfährt im Kollektorkreislauf die im Bild 4 gezeigten Temperaturänderungen. Im Absorber des Kollektors wird der Wärmeträger von der Rücklauftemperatur  $T_R$  auf die Vorlauftemperatur  $T_V$  erwärmt. Der Temperaturabfall innerhalb der Vorlaufleitung ist bei genügender thermischer Isolation ohne wesentlichen Einfluss auf den Volumenstrom des Wärmeträgers im Kollektorkreislauf und wird deshalb vernachlässigt. Im Wärmeübertrager wird der Wärmeträger auf die Rücklauftemperatur  $T_R$  abgekühlt. Unter Vernachlässigung der Wärmeverluste in den Vor- und Rücklaufleitungen können die Vor- und Rücklauftemperaturen aus der mittleren Kollektortemperatur  $T_K$ , dem übertragenen Wärmestrom Q<sub>S</sub>, dem (vorerst unbekannten) Wärmeträgervolumenstrom  $V_F$ , der Dichte- $\rho_F$  und der spezifischen Wärmekapazität  $c_{pF}$  berechnet werden:

(1) 
$$
T_V = T_K + \frac{Q_S}{2V_FQ_FC_{PF}}
$$
  
(2) 
$$
T_R = T_K - \frac{Q_S}{2V_FQ_FC_{PF}}
$$

Aufgrund des vernachlässigten Wärmeverlusts in den Verbindungsleitungen wird die mittlere Temperatur des Wärmeträgers im Wärmeübertrager  $T_W$  jener im Kollektor T<sub>K</sub> gleichgesetzt. T<sub>K</sub> wird im Betriebszustand nach [9] aus der Temperatur in der untersten Speicherschicht (Einbaustelle des Wär-

 $2V_{FQFCPF}$ 

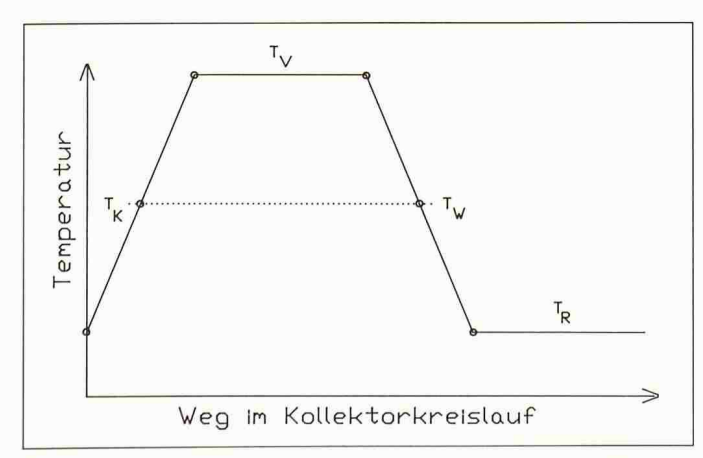

Bild 4. Vereinfachter Temperaturverlauf in einem Thermosiphon-Kollektorkreislauf nach Bild 3

Bild 5. Vorgehen zur Bestimmung des Volumenstroms in Thermosiphonanlagen

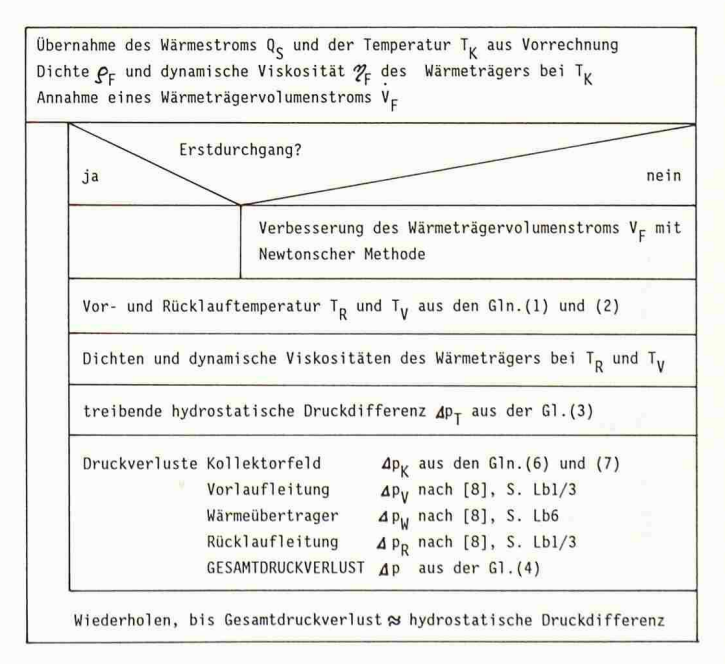

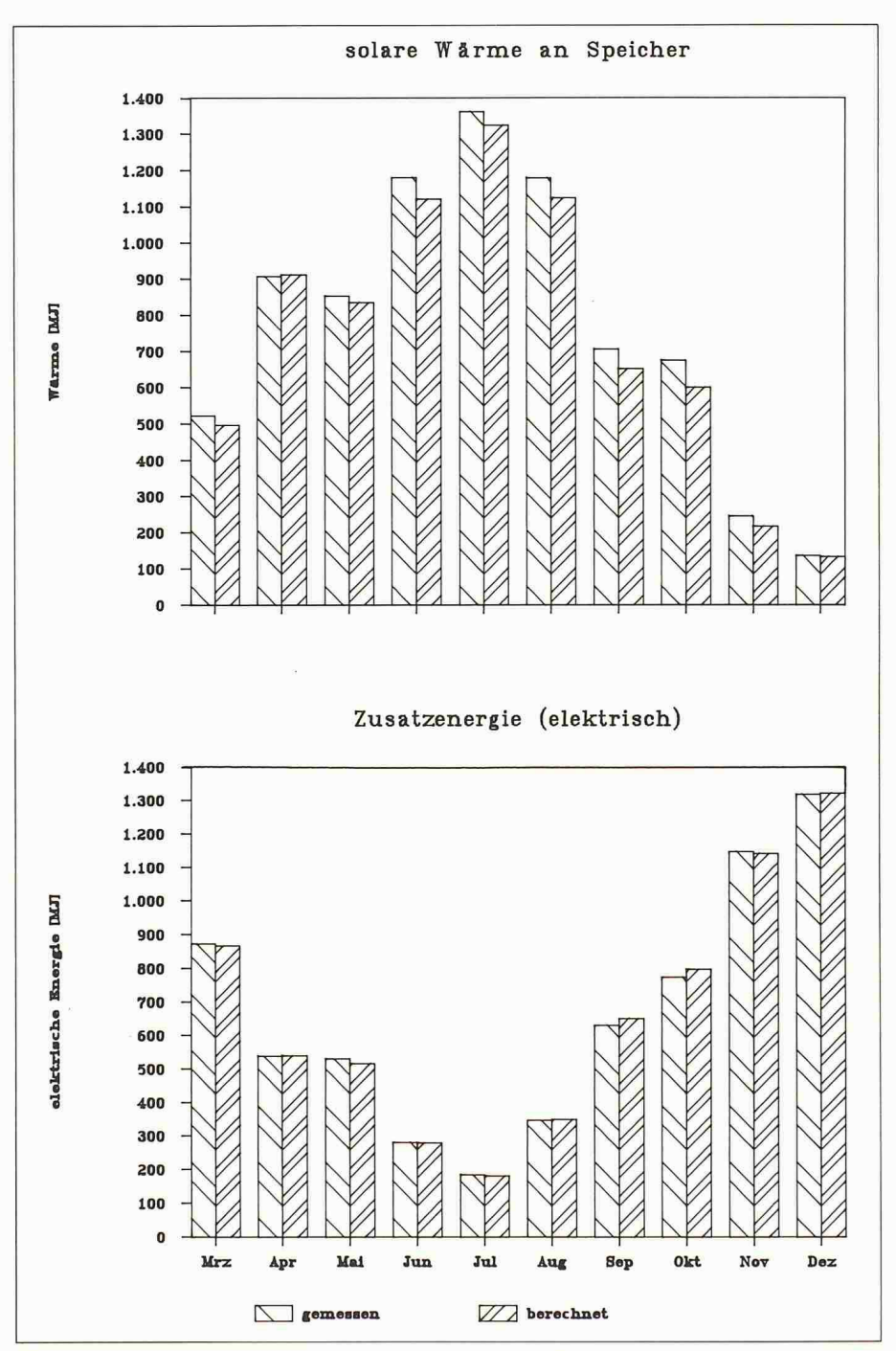

Vergleich von gemessenen und mit dem Programm SIWWT errechneten Bild 6. Monatswerten (SOFAS-Anlage, Hedingen 1984/1985)

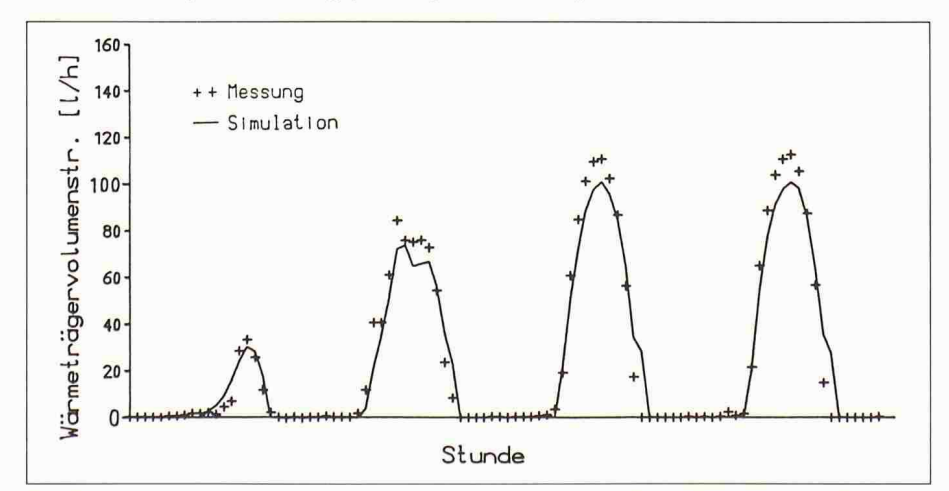

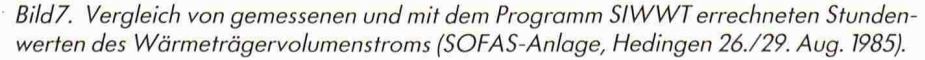

meübertragers) berechnet. Sie ist ebenfalls eine Funktion des vorerst noch unbekannten Volumenstroms.

Aus dem geschilderten Temperaturverlauf ergeben sich im Kollektorkreislauf entsprechende Dichteunterschiede. Diese rufen im Kollektorkreislauf einen treibenden hydrostatischen Druckunterschied  $\Delta \varrho_T$  hervor. Er kann mit den im Bild 3 eingetragenen Höhendifferenzen  $z_i$  und der Vereinfachung gleicher mittlerer Dichten des Wärmeträgers in Kollektor und Wärmeübertrager aus der nachstehenden Beziehung bestimmt werden:

 $(3)$ 

$$
\Delta p_T = [(z_W - z_K) \varrho_K + z_R \varrho_R - z_V \varrho_V] g
$$

Darin bedeuten  $\rho_K$ ,  $\rho_R$  und  $\rho_V$  die Dichten des Wärmeträgers bei den Temperaturen  $T_K$ ,  $T_R$  und  $T_V$ . Der durch die Gl. (3) beschriebene, treibende hydrostatische Druck führt zu einem Volumenstrom im Kollektorkreislauf, was im ganzen Leitungssystem einen Druckverlust ∆p bewirkt. Im stationären Betriebszustand (Trägheitskräfte werden vernachlässigt) muss dieser Druckverlust dem treibenden hydrostatischen Druckunterschied entsprechen:

#### $\Delta p = \Delta p_T$  $(4)$

Der Druckverlust im Kollektorkreislauf setzt sich aus dem Druckverlust im Kollektorfeld  $\Delta p_k$  in den Vor- und Rücklaufleitungen  $\Delta p_k$ ,  $\Delta p_k$  und im Wärmeübertrager Ap<sub>w</sub>zusammen:

(5) 
$$
\Delta p = \Delta p_K + \Delta p_V + \Delta p_R + \Delta p_w
$$

Während die Druckverlustberechnung bei bekanntem Volumenstrom in den Vor- und Rücklaufleitungen (nach [8], S.Lb1/3) und in den Rohrwendeln des Wärmeübertragers (nach [8], S.Lb6) ohne weiteres möglich ist, bereitet die Bestimmung des Druckverlusts im Kollektorfeld einen wesentlich grösseren Aufwand. Er lässt sich wie folgt darstel $len:$ 

$$
(6) \quad \Delta p_K = c_{wK} \varrho_F \frac{w^2}{2}
$$

Darin ist w die Geschwindigkeit des Wärmeträgers im Anschlussdurchmesser des Kollektorfeldes. Für die Bestimmung der Widerstandszahl des Kollektorfeldes c<sub>wK</sub> wird von der Vereinfachung gleicher Volumenströme in parallelen Absorberleitungen ausgegangen. Trotzdem ergeben sich für die Ermittlung der einzelnen Druckverluste der Leitungskomponenten des Kollektorfeldes (Rohrleitungen nach [8], S.Lb1/3, Krümmer nach [8], S.Lc5/6) T-Stücke nach [8], S.Lc3/5) umfangreiche Rechnungen. Deshalb wurde zu diesem Zweck das Hilfsprogramm SIWWTCWK (Tabelle 1) ausgearbeitet. Dieses ermittelt die Koeffizienten a

und b der folgenden Näherungsgleichung für die Widerstandszahl in Abhängigkeit der auf den Anschlussdurchmesser des Kollektorfeldes bezogenen Reynoldszahl  $Re<sub>K</sub>$ :

$$
(7) \quad c_{wK} = a + \frac{b}{Re_K}
$$

Das Programm SIWWTCWK liefert übrigens auch wertvolle Dienste bei der strömungsmechanischen Auslegung «konventioneller» Solaranlagen mit Umwälzpumpen.

Im Simulationsprogramm wird der sich einstellende Volumenstrom in jedem Zeitschritt (während eines Jahres bei genügender Einstrahlung alle fünf nuten!) auf die im Bild 5 dargestellte Weise numerisch ermittelt. Nach dieser Rechnung werden die neuen schichttemperaturen und damit nach [9] die neue mittlere Kollektortemperatur T<sub>K</sub> errechnet. Damit kann für die neuen Strahlungs- und Temperaturdader an den Speicher übertragbare Wärmestrom  $Q<sub>S</sub>$  bestimmt werden. Nun kann die Rechnung gemäss Bild <sup>5</sup> für den nächsten Zeitschritt beginnen.

# Experimentelle Überprüfung

Das Simulationsprogramm für die sola-Warmwasserbereitung mit Thermosiphonanlagen SIWWT wurde analog zu den Programmen SIWWI und SIWW2 [3] an den Messergebnissen der SOFAS-Versuchsanlage in Hedingen [10] mit einer Absorberfläche von 7,7 m<sup>2</sup>, einem Speichervolumen von 0,5 m<sup>3</sup> und einem Tageswarmwasserverbrauch von  $0.25 \text{ m}^2/\text{d}$  validiert. Die übrigen Anlagedaten sind im ausführlichen lidierungsbericht [11] zusammengestellt. Aus diesem werden nachstehend einige Hauptergebnisse wiedergegeben.

In der Tabelle <sup>2</sup> werden die folgenden gemessenen und mit dem Programm SIWWT berechneten Grössen gegenübergestellt:

- vom Wärmeträger im Kollektorkreislauf an den Speicher abgegebene Wärme
- durch den Warmwasserbezug dem Speicher entnommene Wärme
- durch die Zusatzheizung (Elektroheizeinsatz) eingebrachte Fremdenergie

Die Tabelle 2 zeigt, dass die Abweichungen zwischen Messung und Computersimulation über die ganze Messperiode von <sup>10</sup> Monaten weniger als 5% betragen. Sic liegen damit innerhalb der bei den Messungen erreichten Genauigkeit. Auch die einzelnen Monatssummen ergeben ähnlich kleine Abweichungen zwischen Messung und Simu $lational: Bild 6.$ 

|                             |      | gemessen | mit SIWWT<br>berechnet | relativer<br>Fehler[%] |
|-----------------------------|------|----------|------------------------|------------------------|
| solare Wärme an Speicher    | [MJ] | 7780     | 7450                   | 4.20                   |
| Zusatzenergie (elektrisch)  | [MJ] | 6635     | 6658                   | $-0,40$                |
| bezogene Wärme (Warmwasser) | [MJ] | 12899    | 12532                  | 2,80                   |

Tabelle 2. Vergleich der wichtigsten gemessenen und simulierten Grössen über die gesamte Messperiode von <sup>10</sup> Monaten

Bild 7 illustriert, dass der sich im Kollektorkreislauf einer Thermosiphonanlage einstellende Wärmeträgervolumenstrom mit für die Berechnung der Temperaturdifferenz Kollektor-Speicherinhalt genügender Genauigkeit wiedergeben lässt. Eine Verfeinerung des oben vorgestellten Berechnungsmodells für den Volumenstrom drängt sich somit nicht auf.

In [11] werden auch gemessene und berechnete Tages- und Stundensummen verglichen. Wie bei der Verwendung von Stundenwerten der Meteodaten (Global- und Diffusstrahlung auf eine Horizontalebene, Umgebungstemperatur) nicht anders zu erwarten, treten bei den Tages- und Stundensummen etwas grössere Abweichungen auf. Die sich innerhalb eines Stundenintervalls spielende «Feindynamik» der Meteorologie führt zu einzelnen grösseren Abweichungen der Stunden- und Tageswerte. Diese gleichen sich aber innerhalb von zwei bis drei Tagen stets wieder aus.

Zusammenfassend lässt sich somit feststellen, dass auch mit dem Simulationsprogramm SIWWT für Thermosiphonanlagen über Zeiträume von Monaten bis Jahren rechnerische Voraussagen erreicht werden, die der Genauigkeit von Messergebnissen an ausgeführten Anlagen nicht nachstehen.

Adresse des Verfassers: Martin Zogg. Dr. sc. techn. ETH, Dozent für Verfahrenstechnik Ingenieurschule Burgdorf, Abt. Maschinentechnik, CH-3400 Burgdorf.

#### Verdankungen:

Für die Förderung und die Finanzierung dieser Arbeit sei dem Bundesamt für Energiewirtschaft, dem Nationalen Energieforschungsfonds und dem Kanton Bern bestens gedankt. Ein besonderer Dank gilt Herrn Medard Rieder für seinen grossen Einsatz bei der Entwicklung und der Validierung der Programme für die Thermosiphonanlagen und Herrn Markus Arnet für die Modifikationen zur Verwendung auf einem Personal Computer.

Bezugsquelle für das Programmpaket : Infosolar, c/o HTL Brugg-Windisch, Postfach, CH-5200 Brugg.

#### Literatur

- [1] Zogg, M., Rieder, M.: Bestimmung des Wärmeertrags solarer Warmwasserbereitungsanlagen mit dimensionslosen Kennzahlen. Schweizer Ingenieur und Architekt, 104(1986)24,605/609
- [2] Zogg, M., Rieder, M.: Wärmeertrag solarer Warmwasserbereitungsanlagen. Technische Rundschau 78(1986)21.78/85
- [3] Zogg, M., Rieder. M.. Hungerbühler, R.: Validiertes Computersimulationsprogramm für die solare Warmwasserbereitung, Schweizer Ingenieur und Architekt. 103(1985)49. 1221/1225
- [4] Zogg, M., Rieder, M.: Warmwasserbereitung mit Sonnenenergie: Kennzahl-Methode zur Berechnung des Wärmeertrags solarer Warmwasserbereitungsanlagen, Bundesamt für Energiewirtschaft. Ingenieurschule Burgdorf, Bern/ Burgdorf 1986
- [5]  $Zogg, M., Rieder, M., Zahnd, Ch.:$ Auslegung solarer Warmwasserbereitungsanlagen mit dem PC. nische Rundschau 78(1986)35, 52/60
- [6] Zogg, M., Hungerbühler, R.: Warmwasserbereitung mit Sonnenenergie: Computersimulation für Anlagen mit einem Speicher. Bundesamt für Energiewirtschaft. Ingenieurschule Burgdorf, Bern/Burgdorf 1984
- [7] Zogg, M., Hungerbühler, R.: Warmwasserbereitung mit Sonnenenergie: Computersimulation für Anlagen mit zwei Speichern. Bundesamt für Energiewirtschaft. Ingenieurschule Burgdorf, Bern/Burgdorf 1984
- [8] VDI-Wärmeatlas. 4. Auflage. VDI-Verlag, Düsseldorf 1984
- [9]  $Zogg, M., Hungerbühler, R.: Itera$ tionsfreie Auslegung von Wärmeübertragern mit einseitig freier Konvektion. Brennstoff-Wärme-Kraft, 35(1983) 10,432/437
- [10] Schläpfer,  $B_$ , Wellinger,  $K_$ : Wärmeverluste von Wassererwärmern unterschiedlicher Form und Grösse. SOFAS-Forschungsprojekt, c/o E. Schweizer AG, Hedingen
- [11] Rieder, M., Zogg, M.: Validierung des Programms SIWWT zur Simulation solarer Warmwasserbereitungsanlagen mit Thermosiphon-Kollektorkreislauf. Bundesamt für giewirtschaft, Ingenieurschule Burgdorf, Bern/Burgdorf 1986